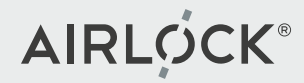

## **Airlock Microgateway**

**4.0**

Release webinar 24. May 2023

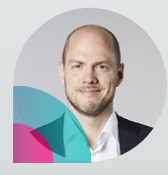

Stefan Dietiker Product Manager Airlock Microgateway

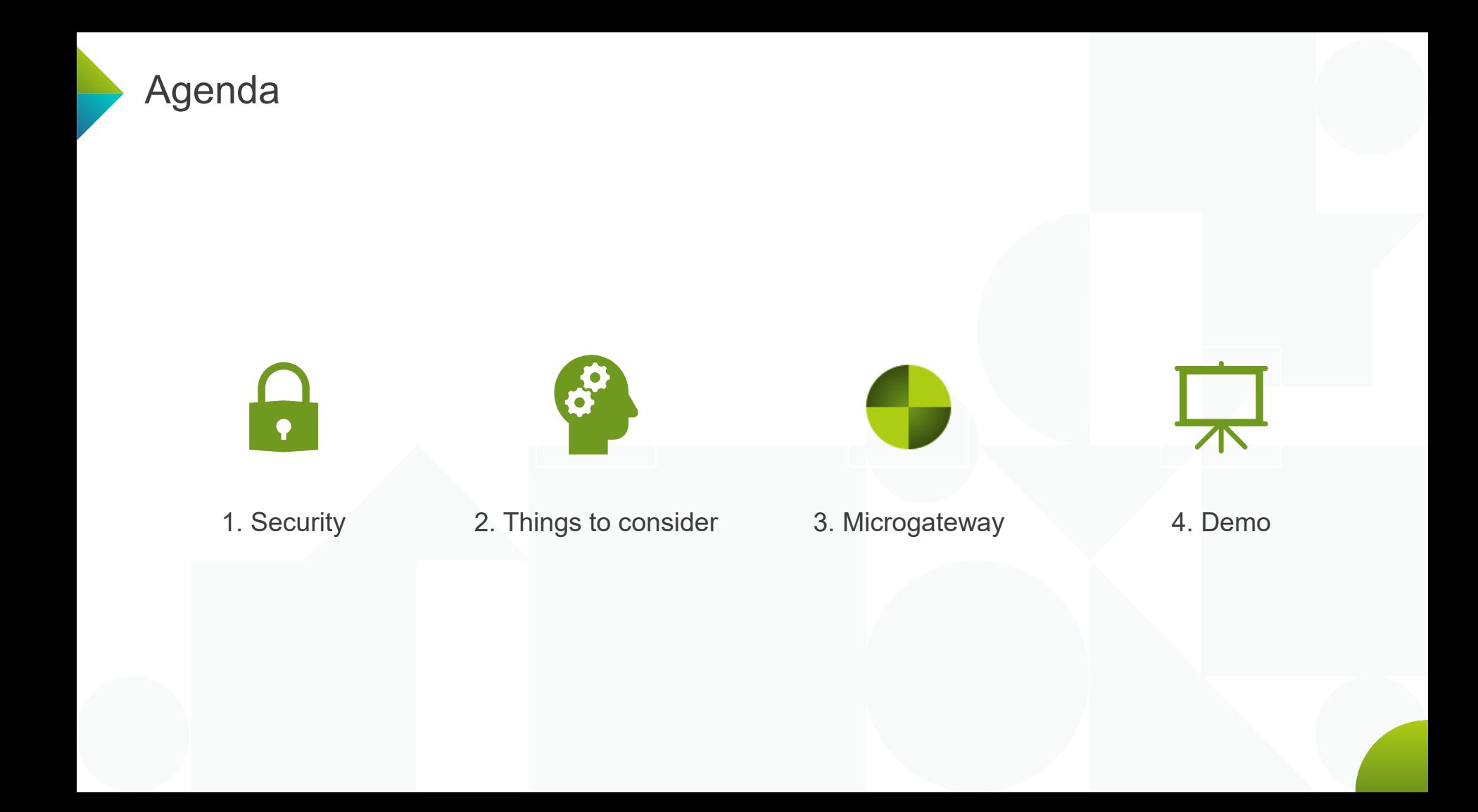

# **How to secure my web application?**

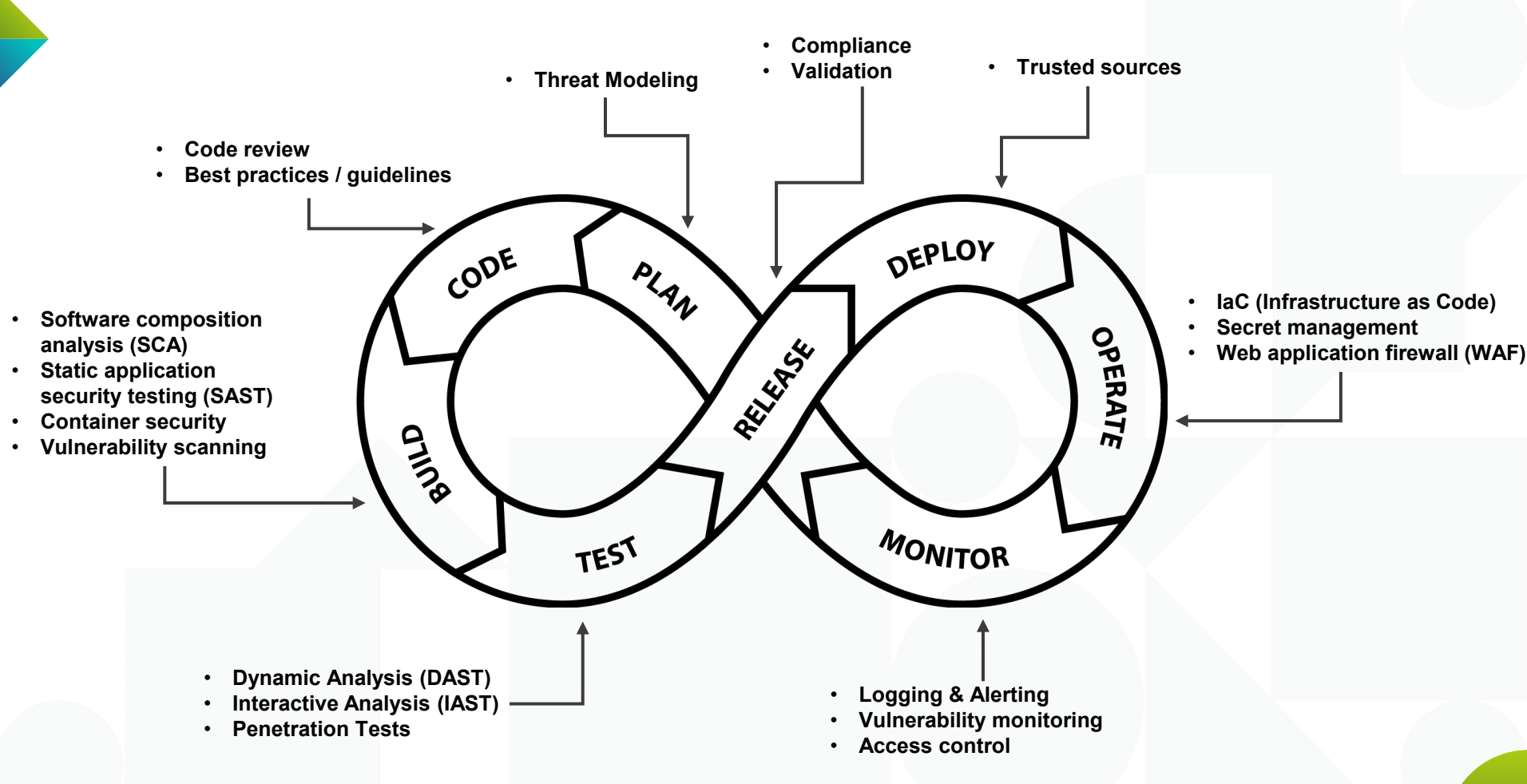

## **Goals of Security Team**

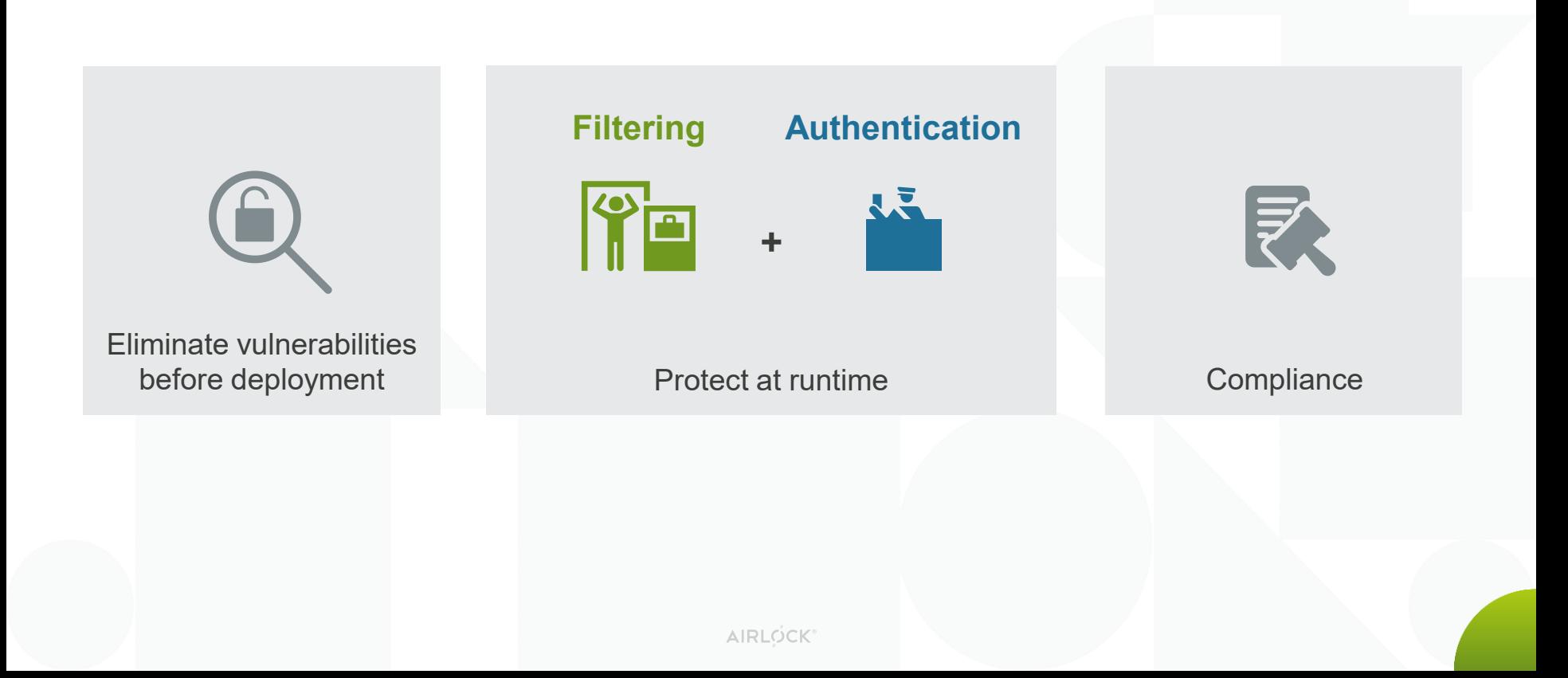

# **Business Logic**

# **Security**

#### **Tasks in a web application**

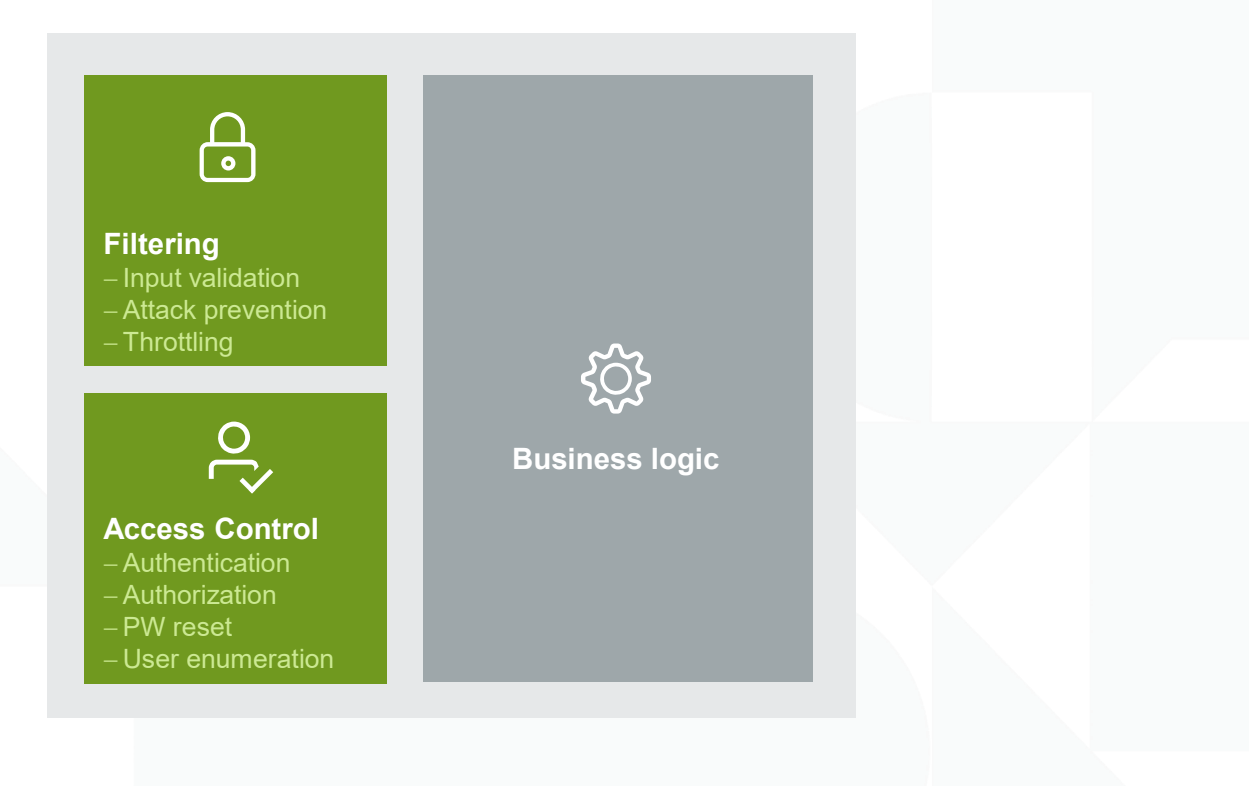

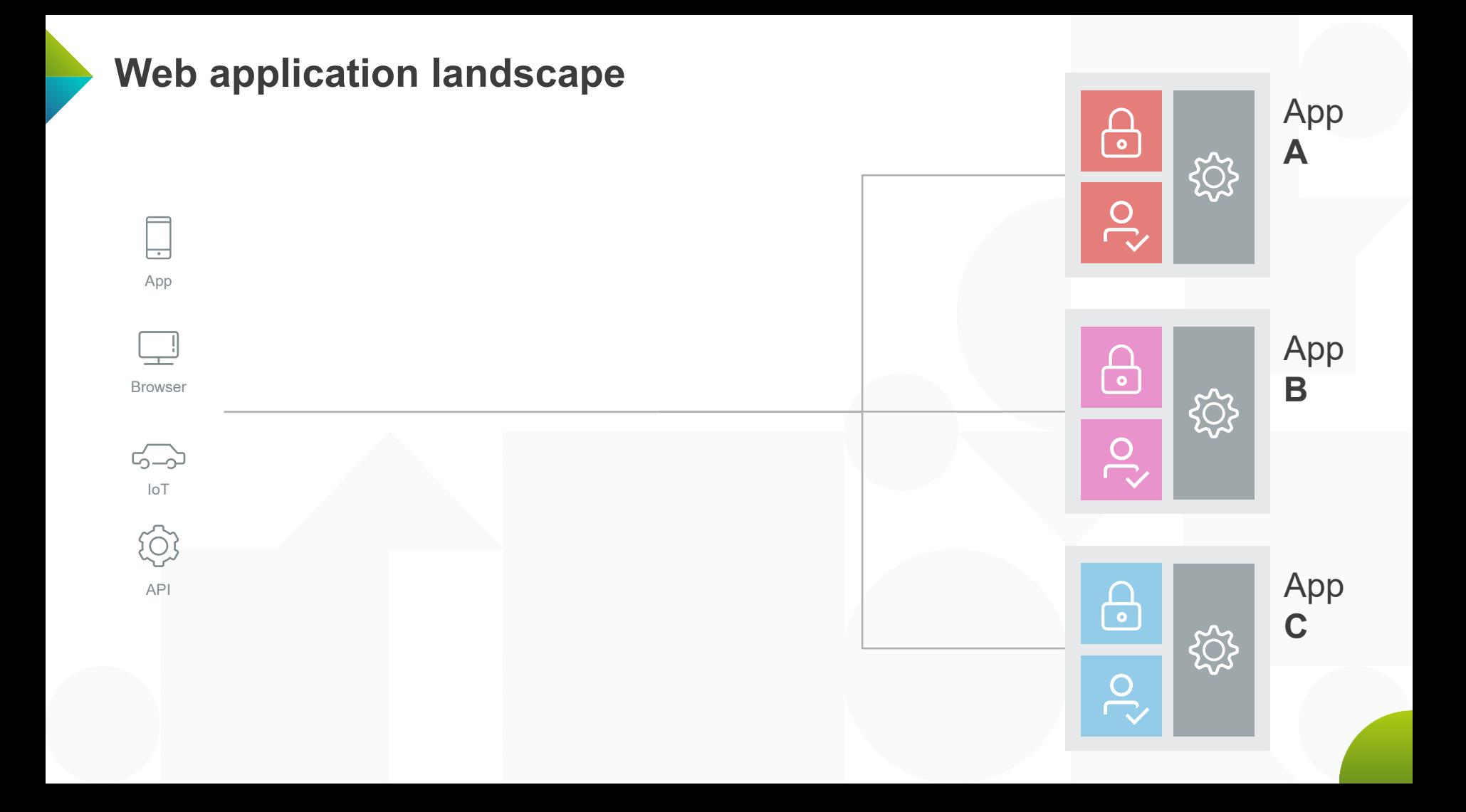

#### **Centralized Security**

#### **Faster app development**

- Devs can focus on biz logic 0
- Change auth method O without affecting apps

#### **Unified security**

- OWASP API Top 10 and  $\bullet$ Zero -Day attacks
- $\bullet$ Virtual patching
- Bot & DoS protection 0
- $\bullet$ Company -wide Sec Policy
- $\bullet$ Language agnostic

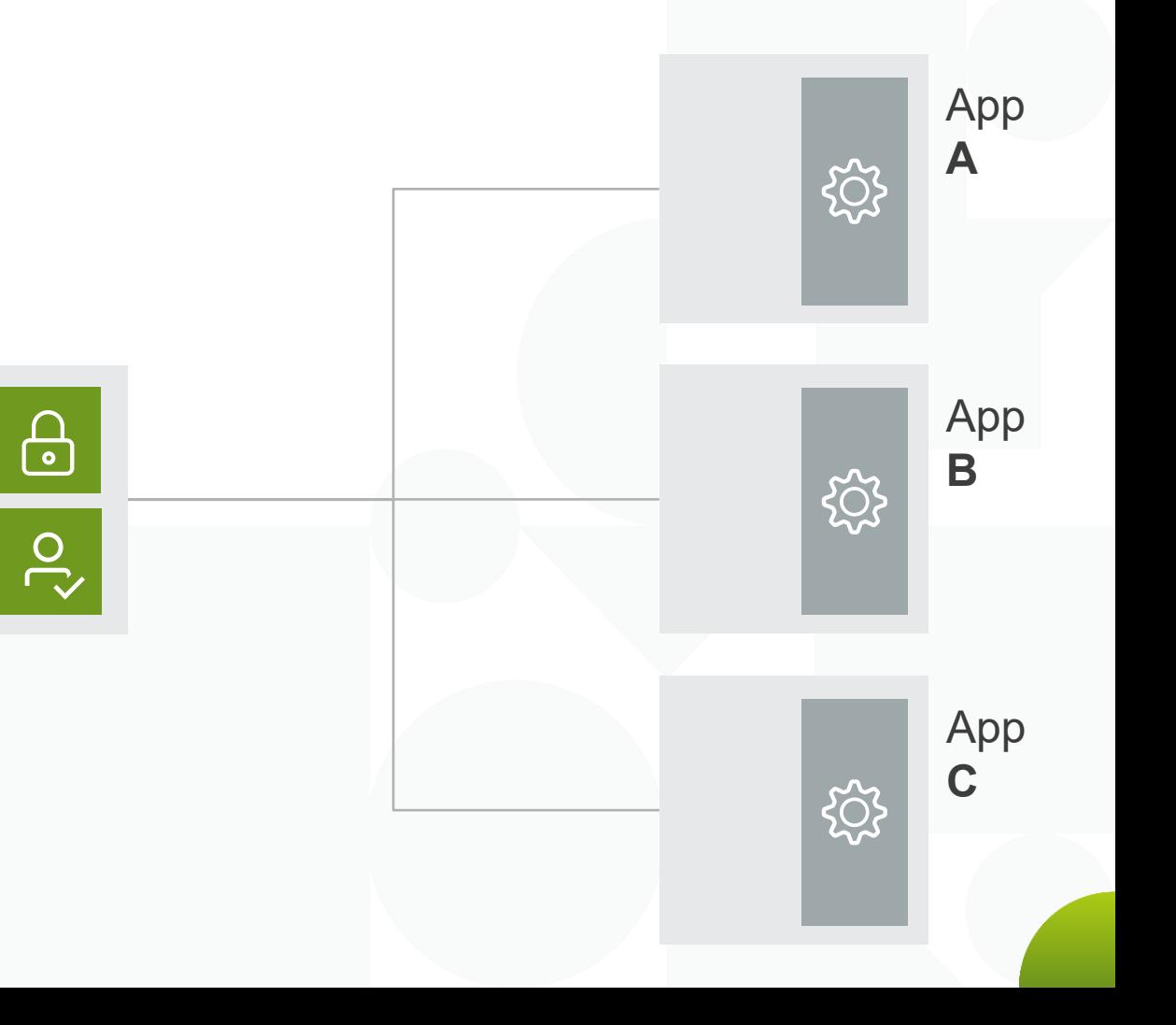

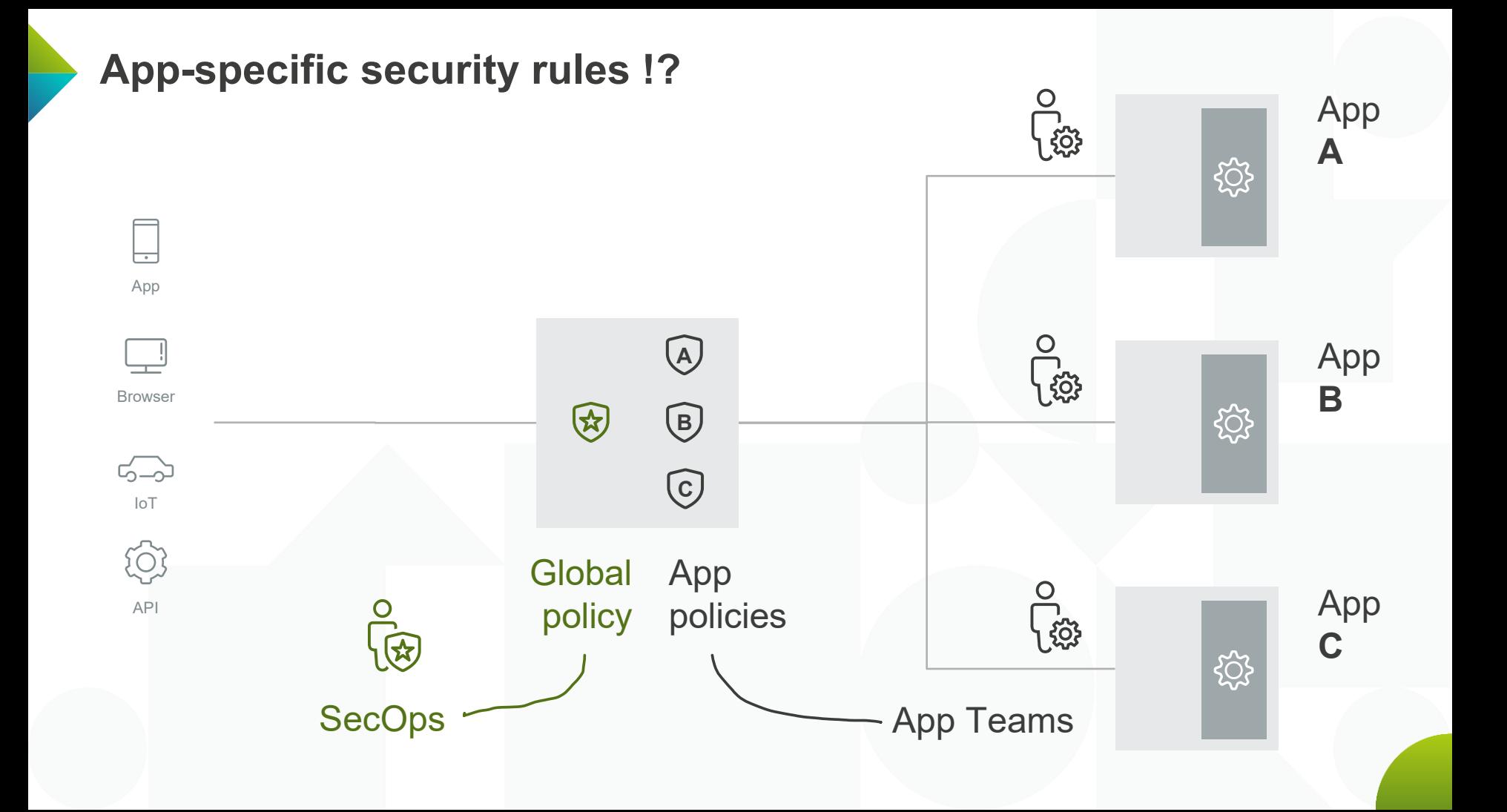

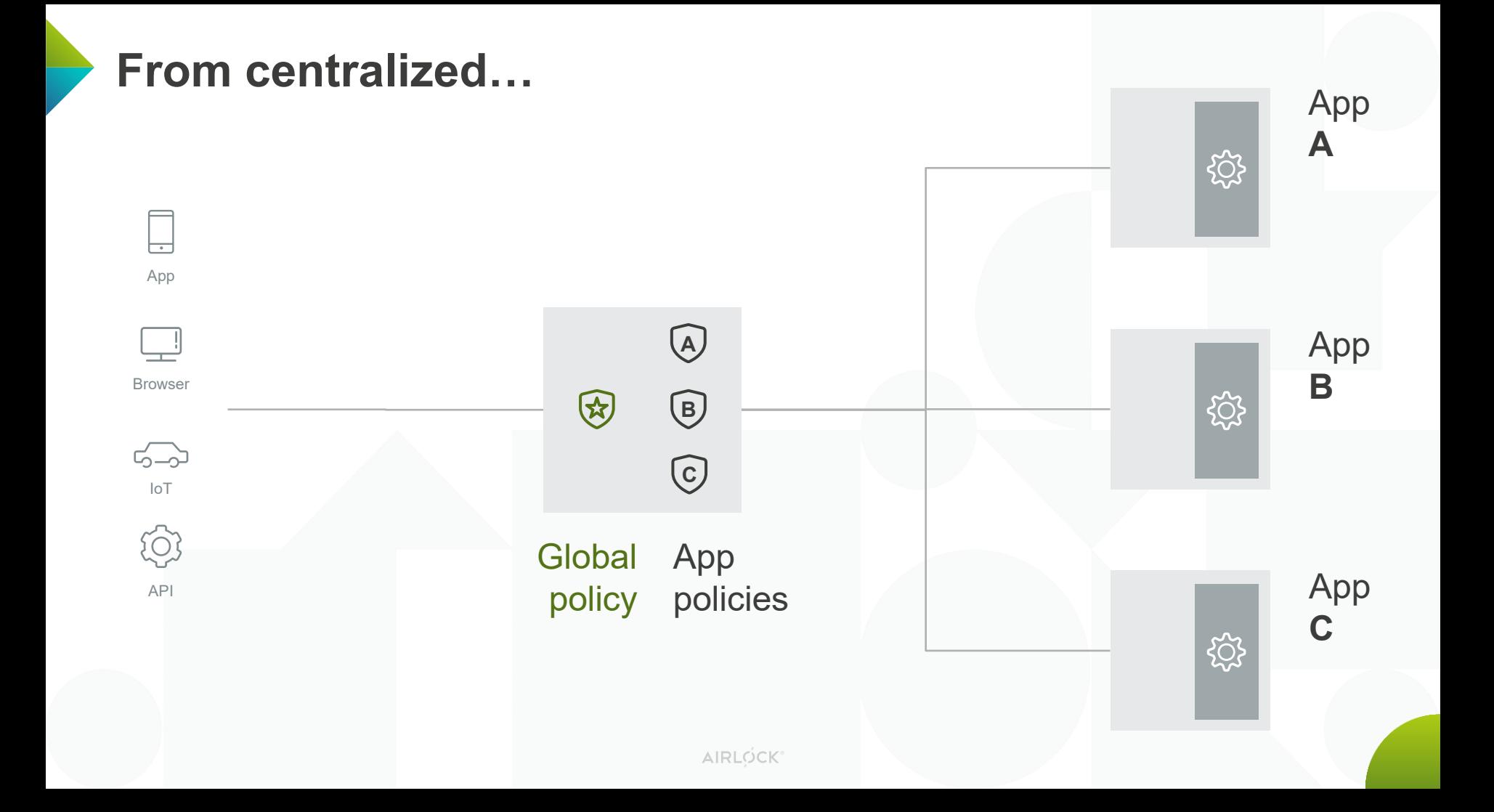

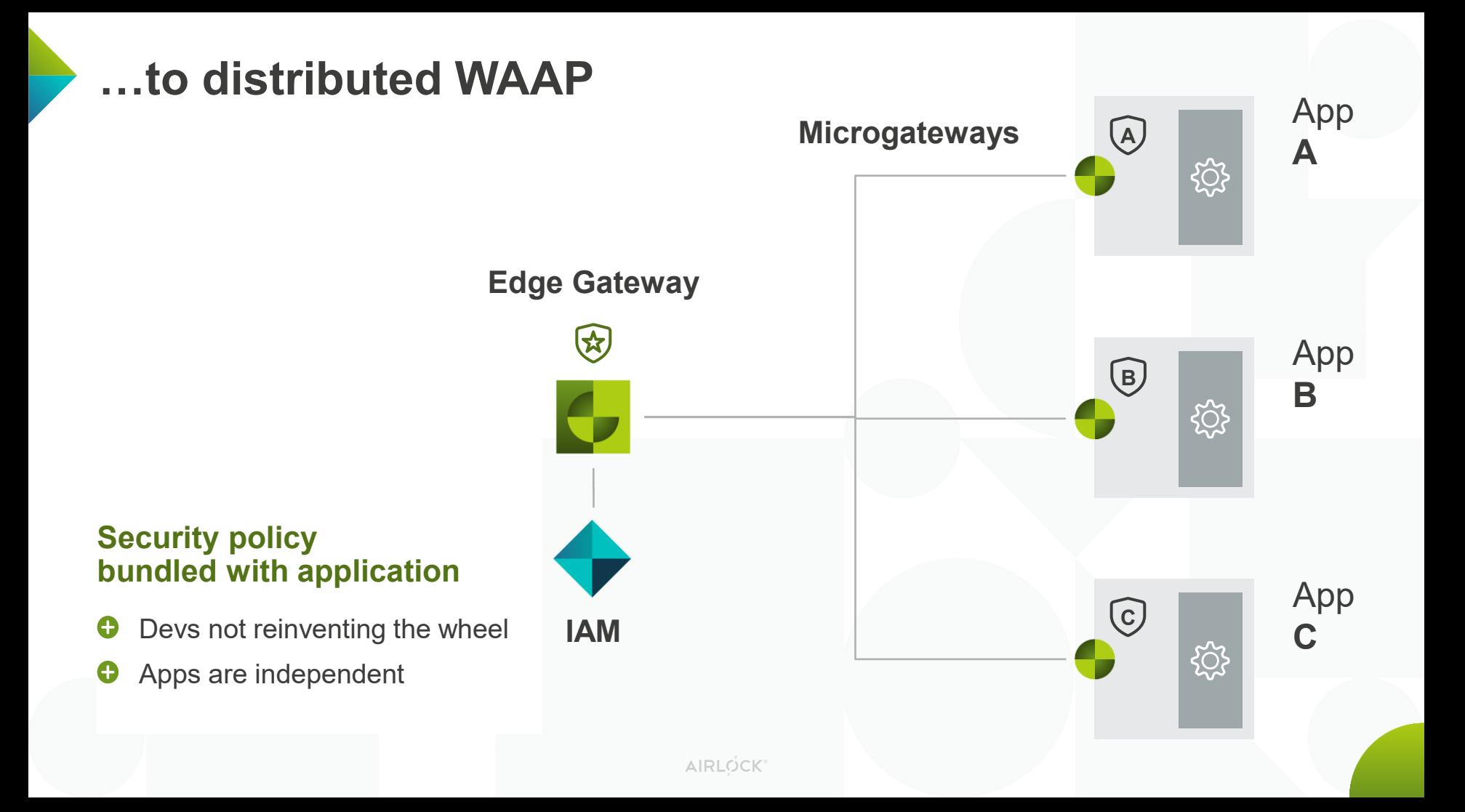

# **Secure and quick releases**

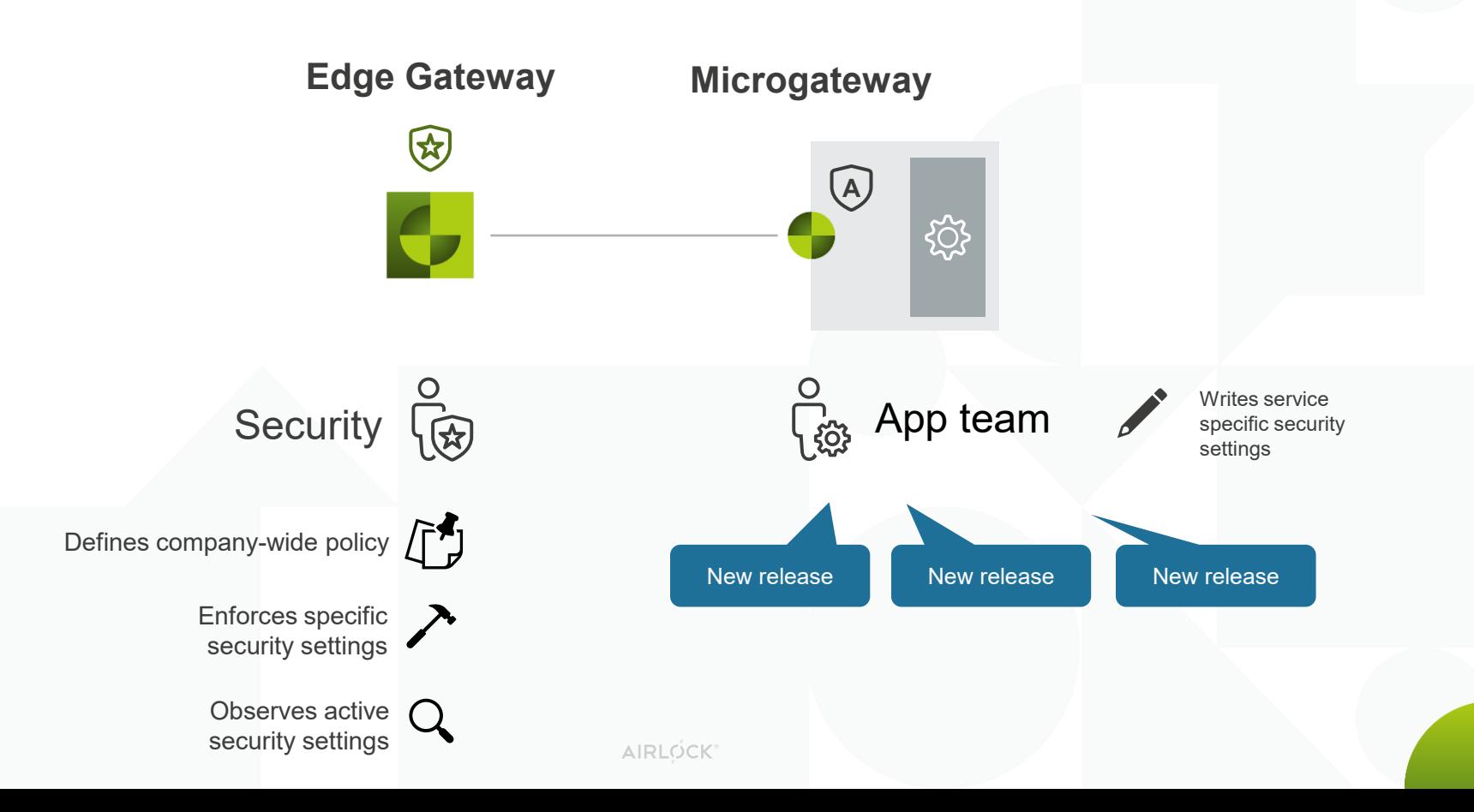

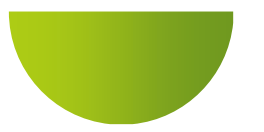

# **Things to consider**

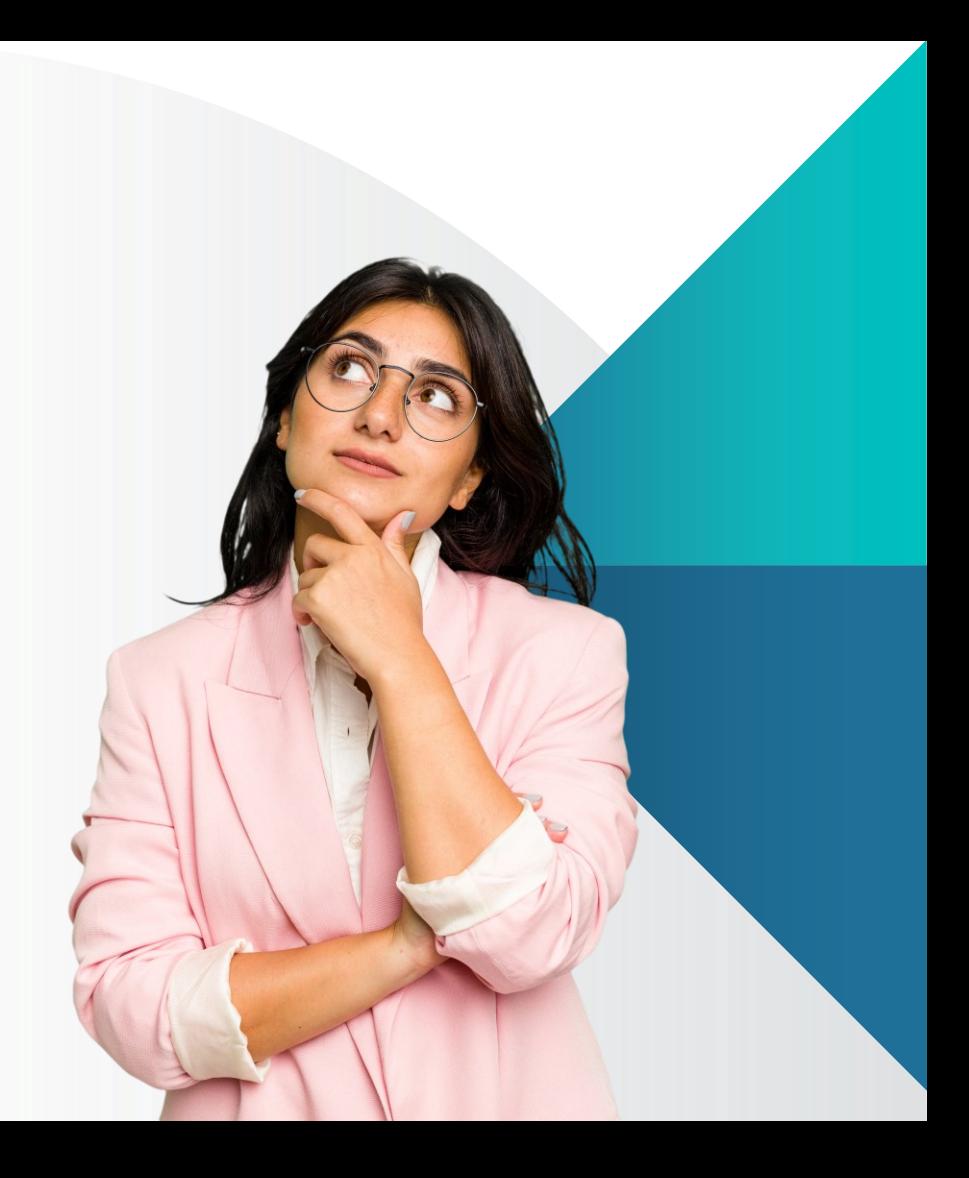

## **DevSecOps in general**

- Cultural adoption
	- The involved **people** must **stand behind** and **pull together**
- Security ...
	- … must be **integrated** from the start
	- … is **distributed**, since the policies are controlled across multiple teams
	- … and business logic must **fit hand in hand** to get the best out of it

### **DevSecOps means for the developers**

- **Developers** must be **empowered**
	- Education
	- Guidelines
	- Blueprints
	- Templates

#### **DevSecOps means for the security team**

- **Security team focus** on
	- Consulting project teams
	- Maintaining the deliveries (Education, Guidelines, Blueprints, Templates)
	- Observe active configurations
	- Prohibit insecure settings with policy tools (Kyverno, OPA Gatekeeper, ...)
	- Monitor the production and attack surface

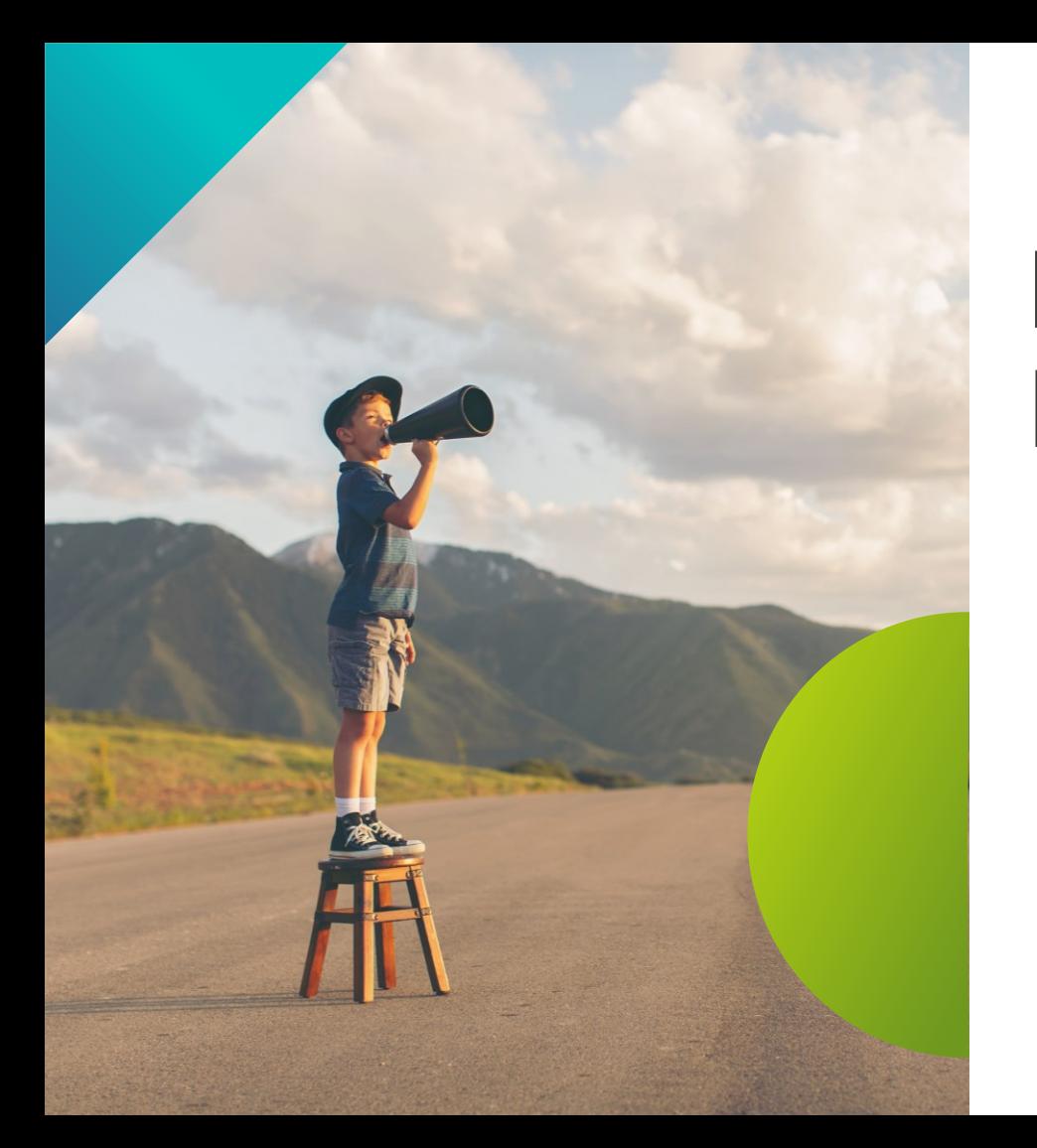

# **Microgateway News**

Expected by end<br>Expected by end

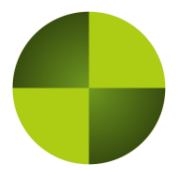

## **Microgateway** Airlock

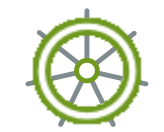

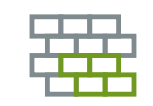

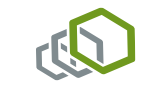

Kubernetes native

API + App Firewall

Based on Envoy Proxy

### **Built for Kubernetes.**

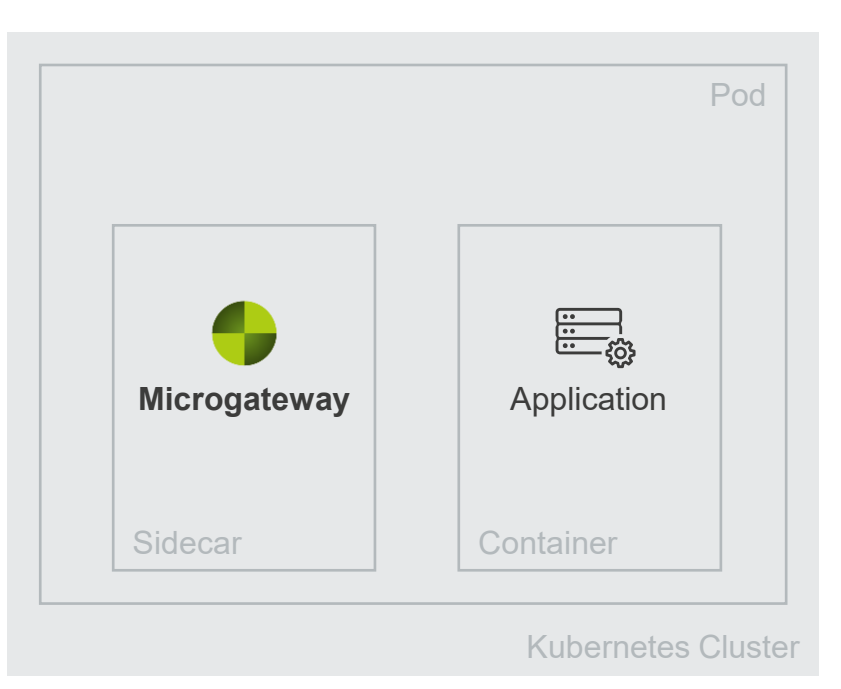

## **Built for Kubernetes.**

#### **Lets the good users in.**

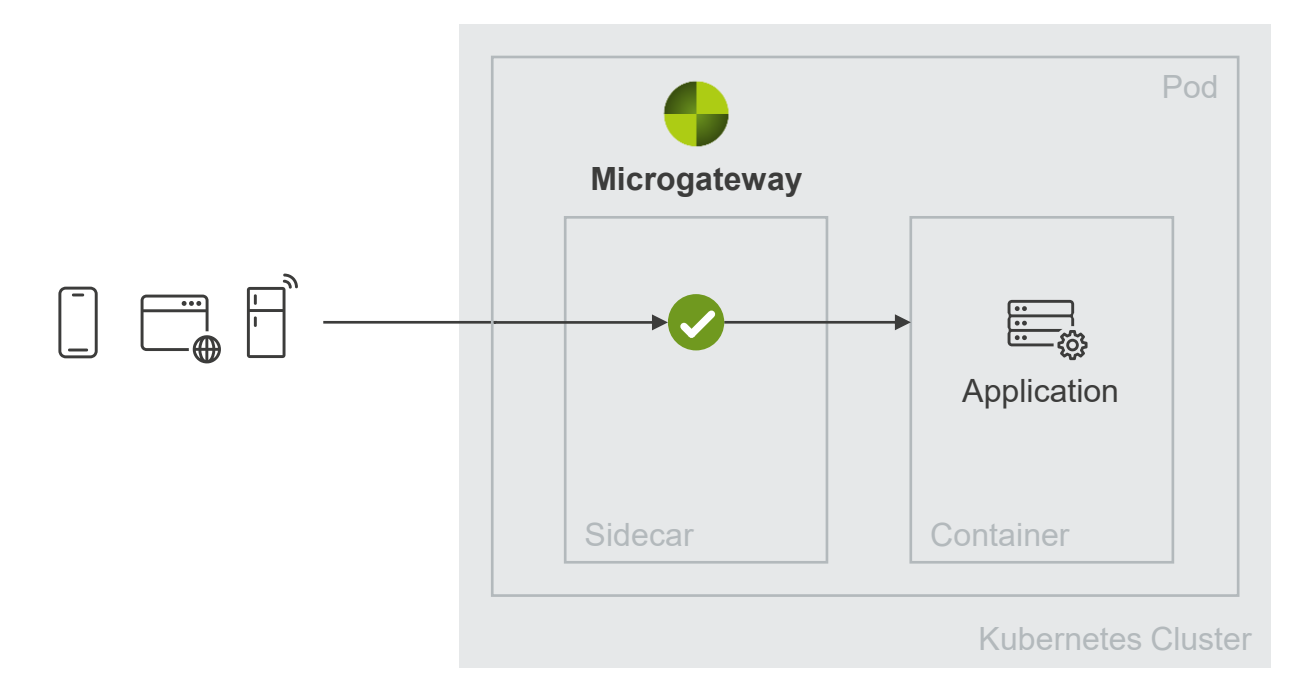

**Lets the good users in. Built for Kubernetes. Keeps the bad stuff out.**

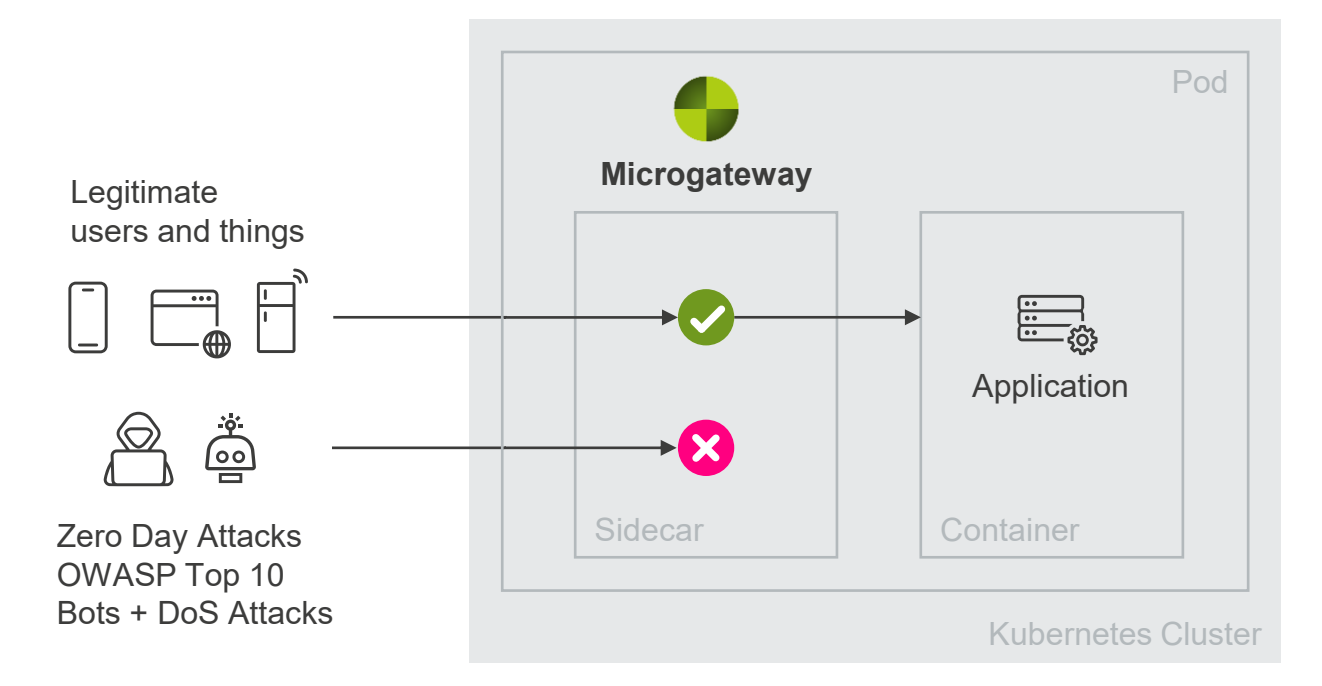

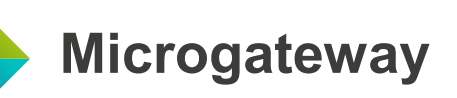

- Envoy based
- Kubernetes native integration
	- Operator with its CRDs
- Automatic sidecar injection
- Hot-reload
- Istio support
- Community Edition with all features
- Small memory footprint
- HTTP/1.1 and HTTP/2
- mTLS for downstream connections

- Native Envoy HTTP filters
	- Lua, JWT, ext authZ, ...
- Deny Rules
- Limits
- Header Rewrites
- JSON parsing
- Telemetry
	- Logging
	- Metrics

#### **CRD SidecarGateway**

- Select the Pods to apply the settings
- Security settings to apply for a containerPort or path
- Downstream (frontend) configuration like:
	- HTTP protocol, RemoteIP, TLS ciphers and protocols, TLS client certificate required /ignored
- Upstream (backend) configuration like:
	- HTTP protocol, TLS ciphers and protocols
- Native Envoy HTTP filters to prepend

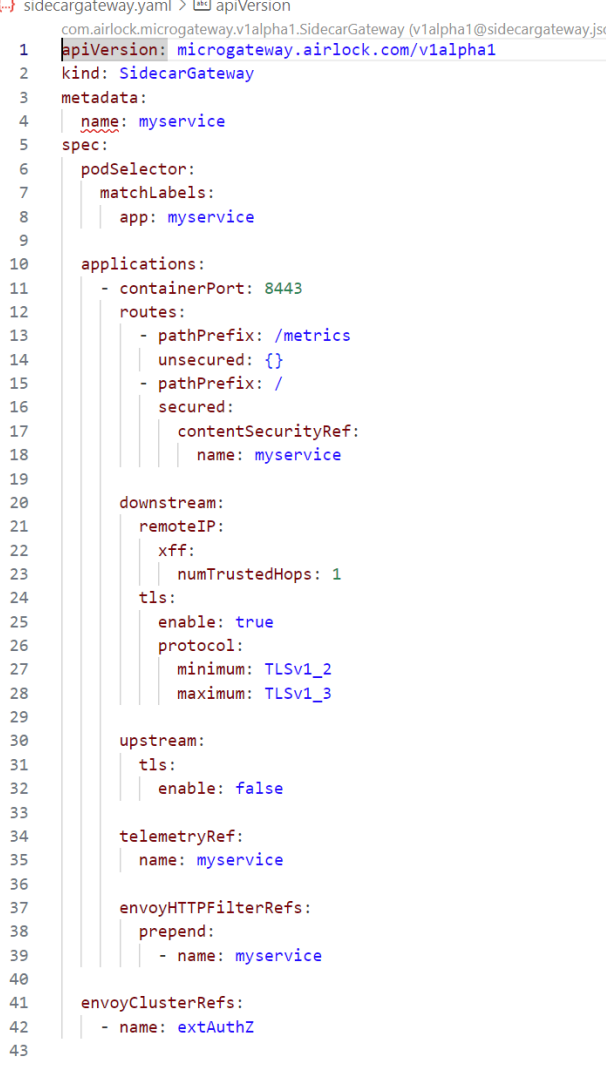

#### **CRD HeaderRewrites**

- Allow, remove or add headers in request or response
- Built-in rules contain a predefined set of headers to be allowed, removed or added .
- With custom rules the behavior can be customized

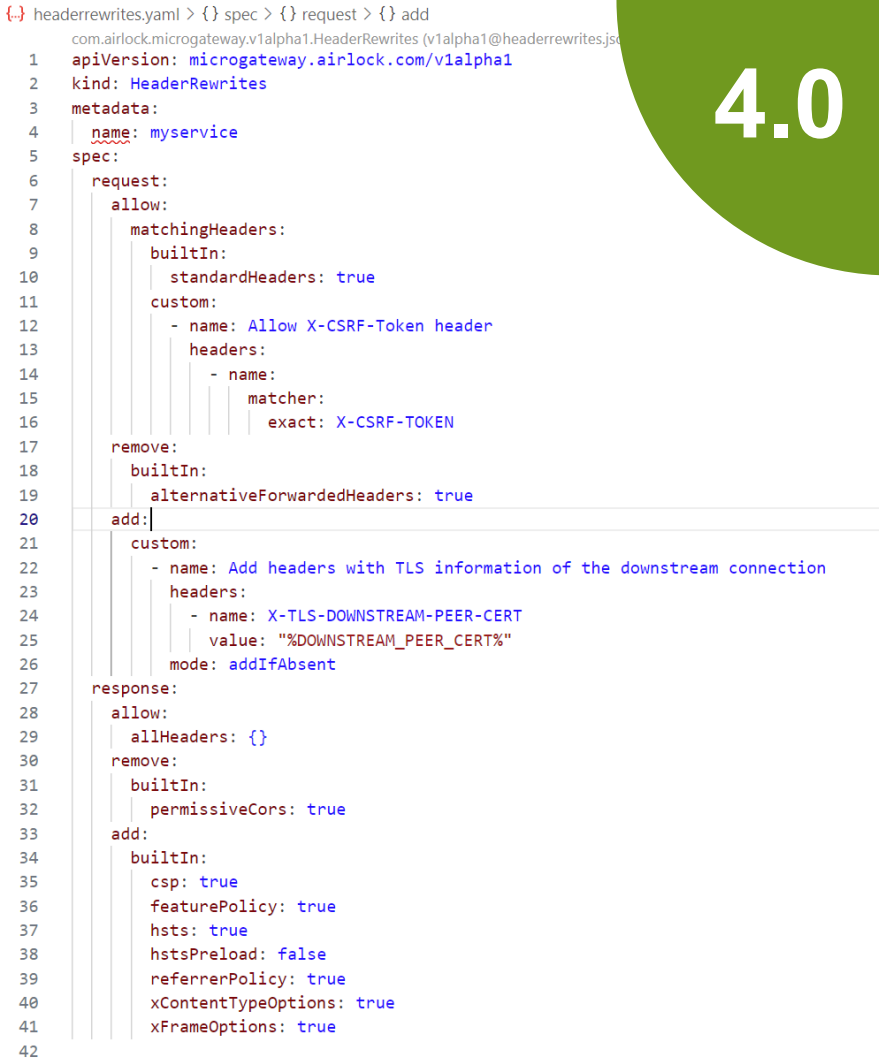

## **CRD DenyRules**

- Configure the security level
- Override the security level for some deny rules
- Configure exceptions for specific parameters, paths and deny rules
- Configure custom deny rules

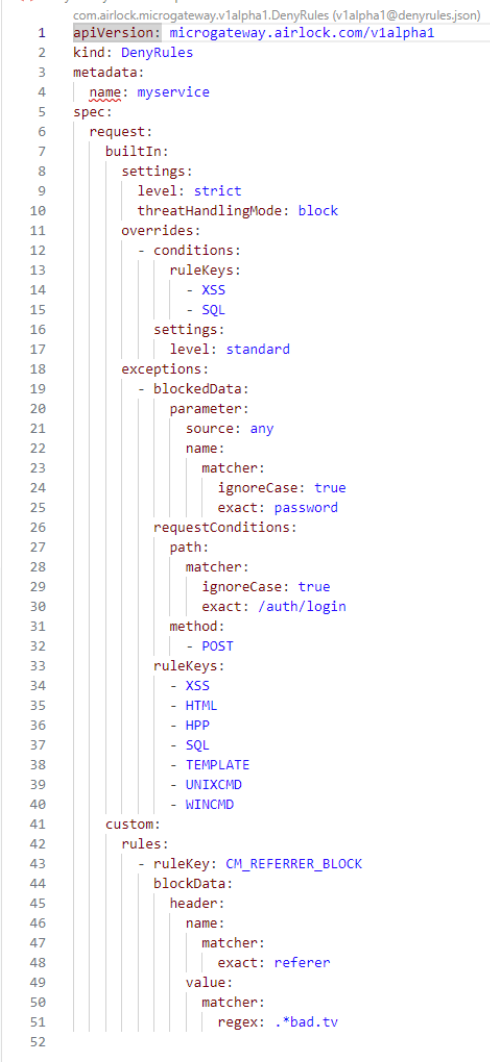

← denvrules.vaml > m apiVersion

### **CRD Limits**

- General limits for request
- Limits for JSON
- Limits for HTTP parameters

#### **Note:**

The limit "bodySize" restricts the **parsed bodies** like JSON document in POST requests and **not uploaded files** (formUpload). This setting should be as small as possible.

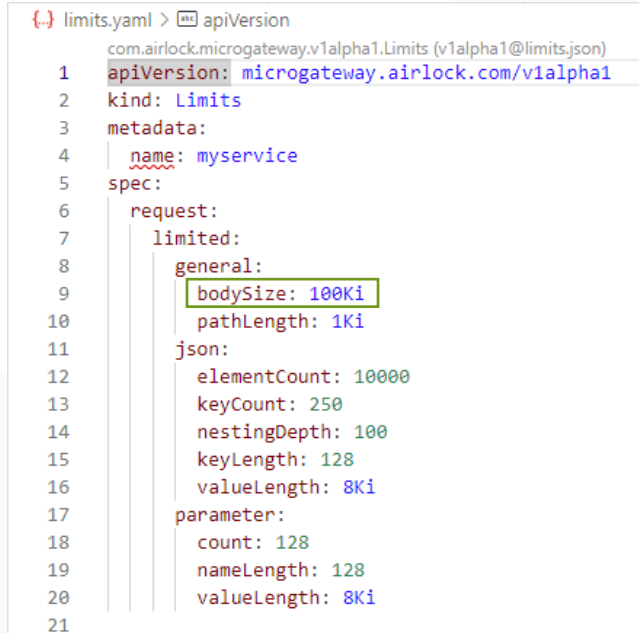

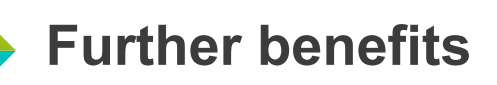

- **Enforce policies**
	- E.g., disallow in production Deny Rules in logOnly mode
- **Observe active configurations**
	- Use kubectl to figure out which settings are configured
- **Templating**
	- Use kustomize or build your helm chart for templating
- **Declarative configuration**
	- Security as code. Besides versioning, auditing and diffing, the configuration can be deployed with GitOps tools.

## **Completion, validation and tooltip**

Plugins for Visual Studio Code and other IDEs provide:

- Completion
- Validation
- Tooltip

**Simplifies** configuration tasks **tremendously**.

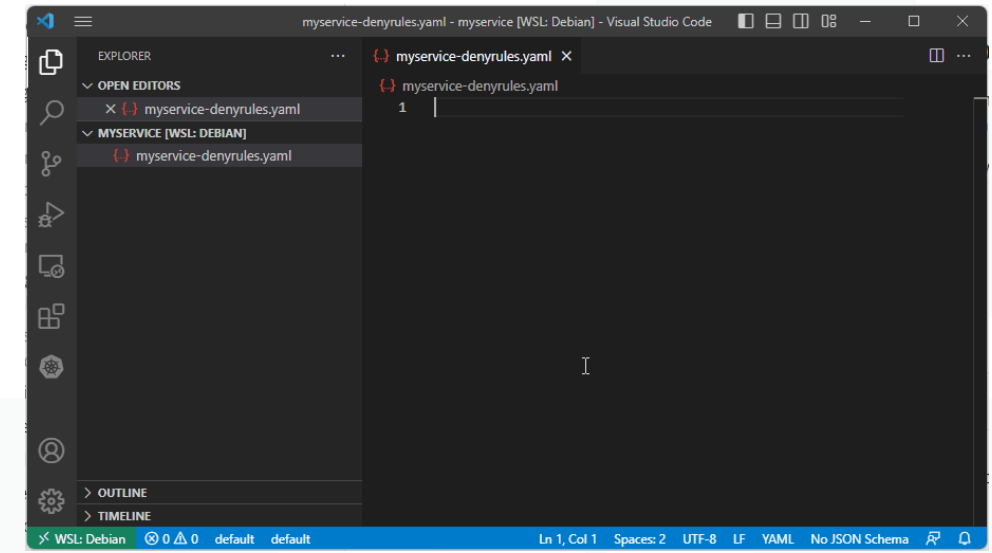

#### **Documentation**

- Microgateway documentation explaining the architecture, concepts and use cases .
- API reference explaining the CRD settings .

#### Getting started - installation and follow-ups

This getting started lists the steps that are required to install and configure Airlock Microgateway.

#### **Start with Airlock Microgateway**

Follow these steps to get started with Airlock Microgateway:

1. About releases

Check the release notes for new functionalities and changes.

2. Requirements and Limitations

Ensure that the requirements are met.

3. Container image repositories and registries

Ensure you have access to the Image registry.

4. Installation

Follow the installation guide.

#### **Follow up**

What's next:

1. System architecture

Understand the architecture and where Airlock Microgateway fits in.

2. Configuration

Get familiar with the required configuration resources and the concept behind them.

3. Integration tasks

Check out the guides to implement your use cases.

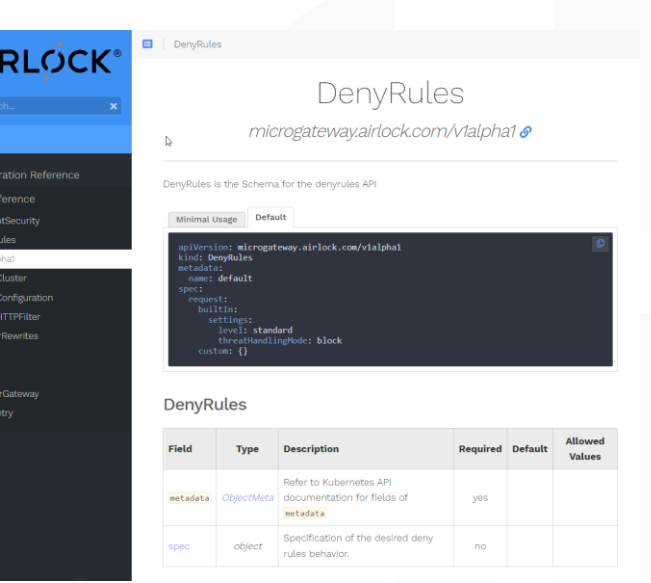

A

onfij

Env

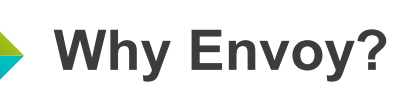

- "Envoy is the de facto standard for Kubernetes data plane" (Gartner)
- Cloud-native architecture
- Support for modern web protocols (e.g., HTTP/3, gRPC)
- Extensible with Lua scripts
- Apache 2 license

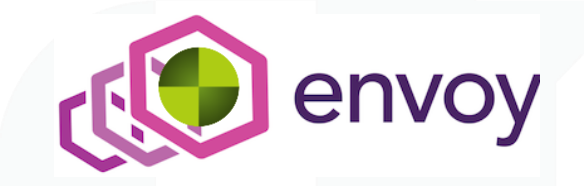

## **Migration from Microgateway 3.3**

#### **Breaking change**

- Kubernetes-native integration
	- Requires a Kubernetes distribution
	- Configuration format *(Custom Resource vs. previously config.yaml)*
- Proxy
	- Envoy vs. previously Apache / Security Gatekeeper
	- Streams by default

## **Migration from Microgateway 3.3**

#### **How to migrate?**

- Re-integrate the web application
- Use the old configuration file as a reference
	- Configure allowed request/response headers in header rewrites
	- Start with the old deny rules configuration
		- Security level
		- Deny rule exceptions

#### **Do not copy & paste the following settings**

- Limits
	- Use the new and recommended default values and only increase them if really required.
	- This setting restricts the **parsed bodies** like JSON document in POST requests and **not uploaded files** (formUpload). This behavior has changed from Microgateway 3.3 to 4.0.

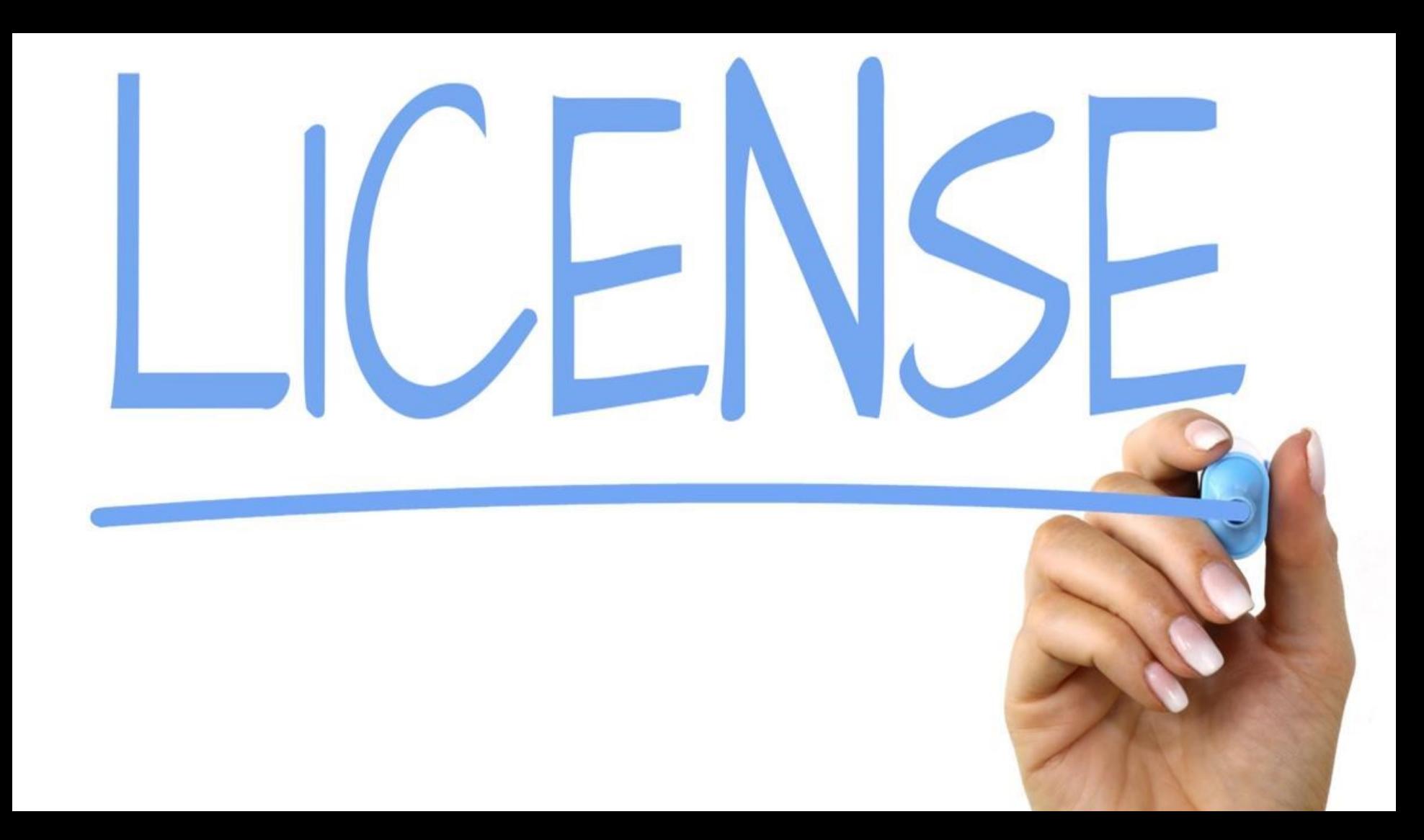

## **Airlock Microgateway Freemium Model**

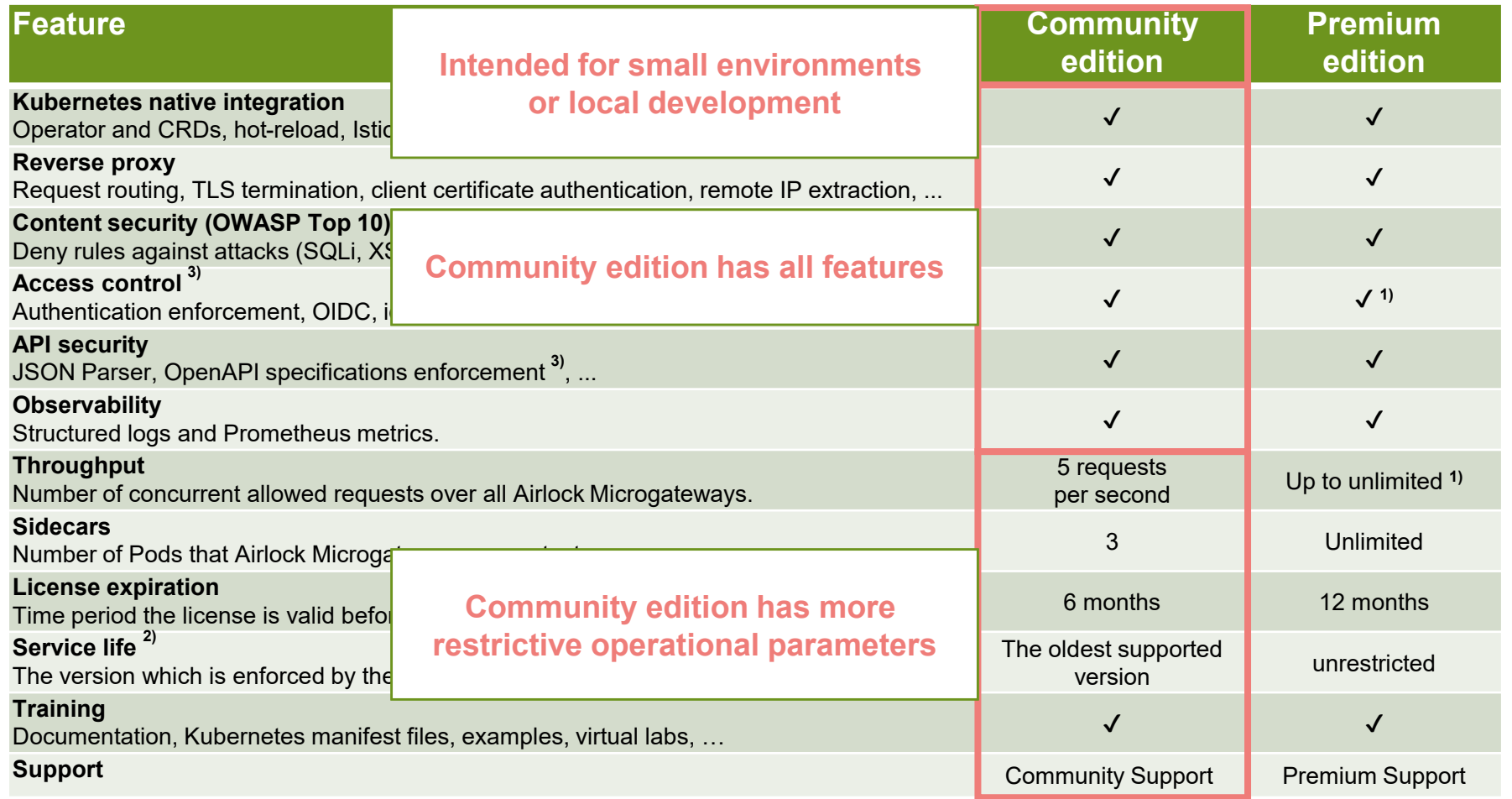

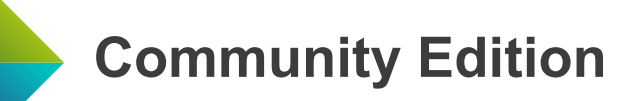

#### **Public Forum**

- **<https://forum.airlock.com/>**
- Requires account for questions and commenting
- Airlock moderation

#### **Support level by Airlock**

- Hints, pointers to documentation and best practices
- No case analyses
- No guaranteed response times
- Complex cases require premium support

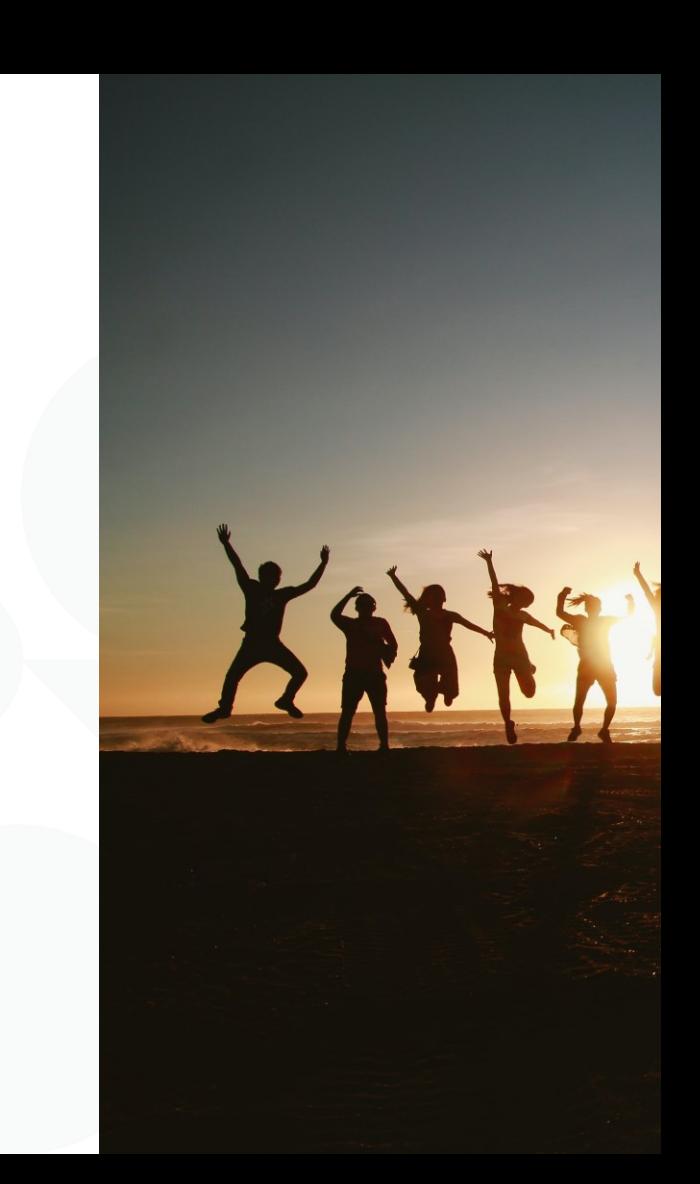

## **How to get a license?**

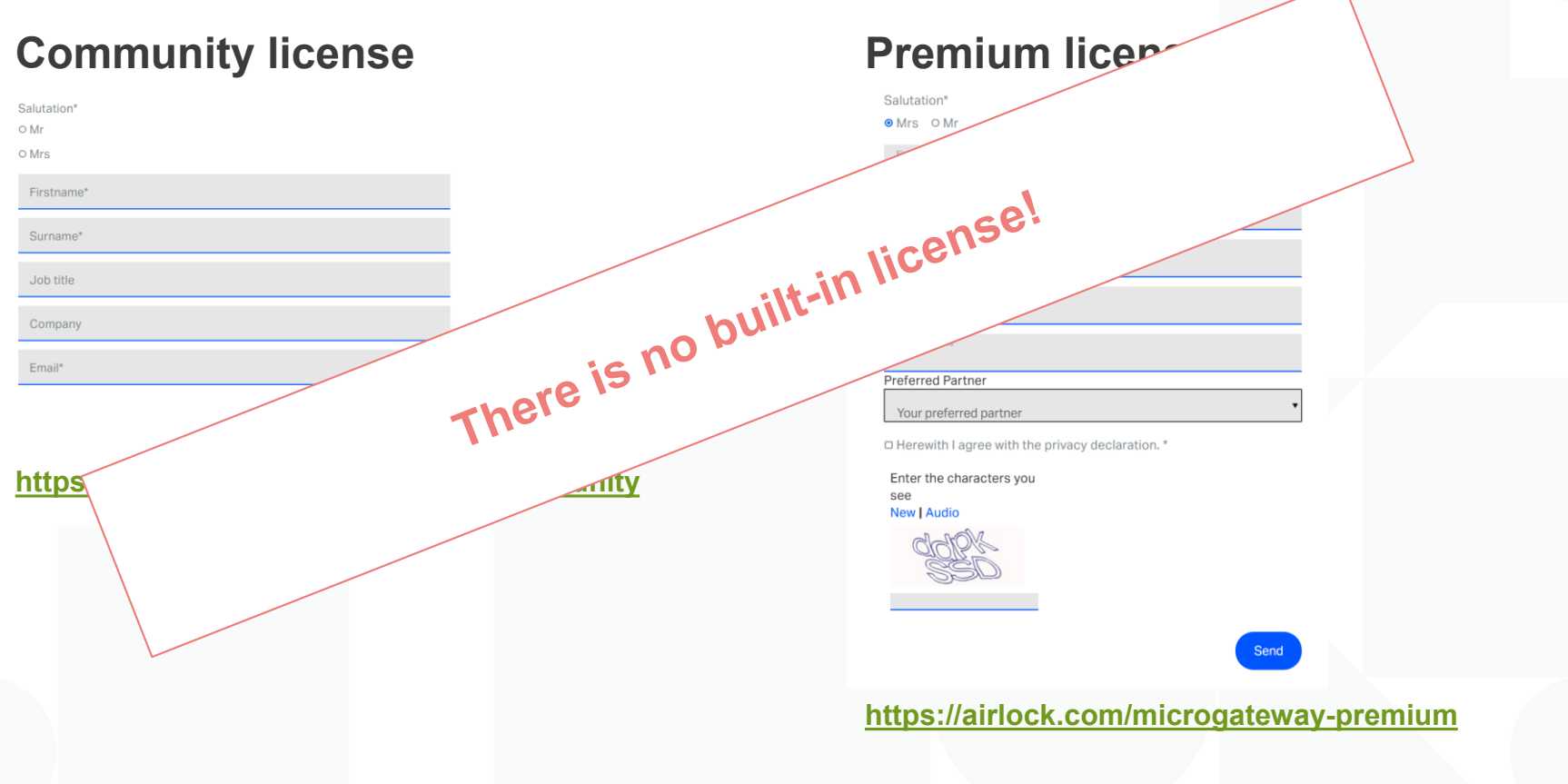

## **Demo**

### **<https://play.instruqt.com/airlock/invite/czwug0sytedy>**

*(start time about 3 min / valid until 31. May 2023, 18:00 o'clock)*

# **Outlook**

## **Future Microgateway releases**

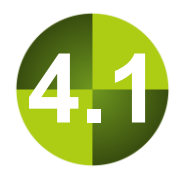

#### **Microgateway 4.1**

Planned features:

- CNI Plugin
- Multi-Namespace support
- Allow rules

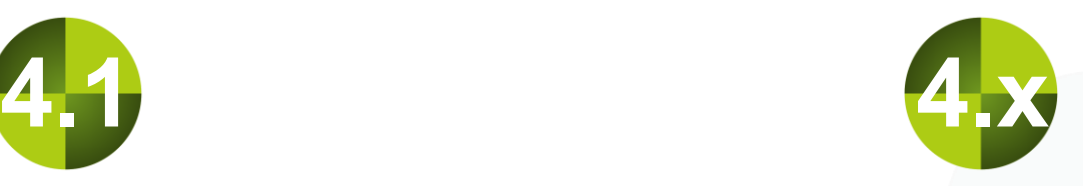

#### **Future Microgateway 4.x releases**

Possible features:

- OpenAPI specification enforcement
- Session handling
- Authentication enforcement
- Identity propagation
- Anomaly shield

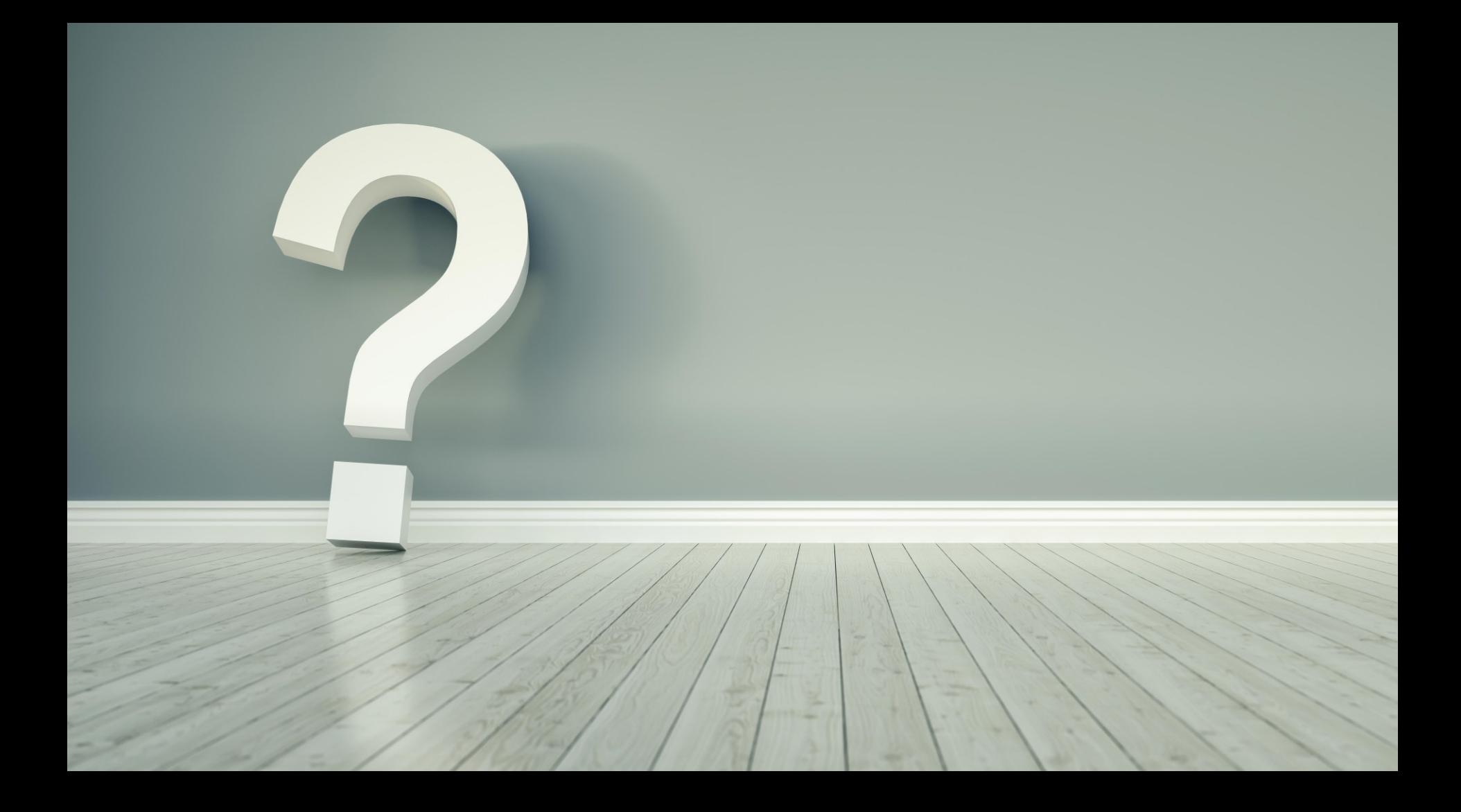

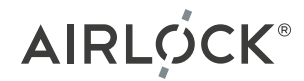

# **Thank you.**

www.airlock.com/microgateway

docs.airlock.com/microgateway/latest/

**Stefan Dietiker** stefan.dietiker@airlock.com

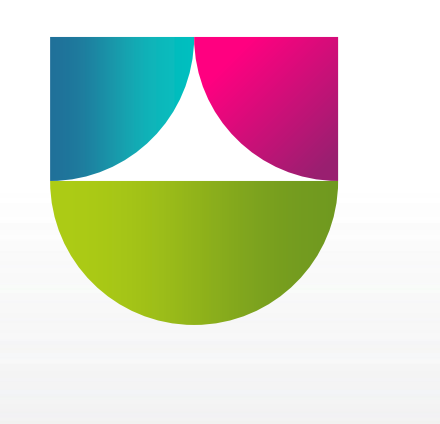